# **Foreman - Feature #19497**

## **include passenger-memory-stats & passenger-status in foreman-debug**

05/09/2017 11:21 AM - Sean O'Keeffe

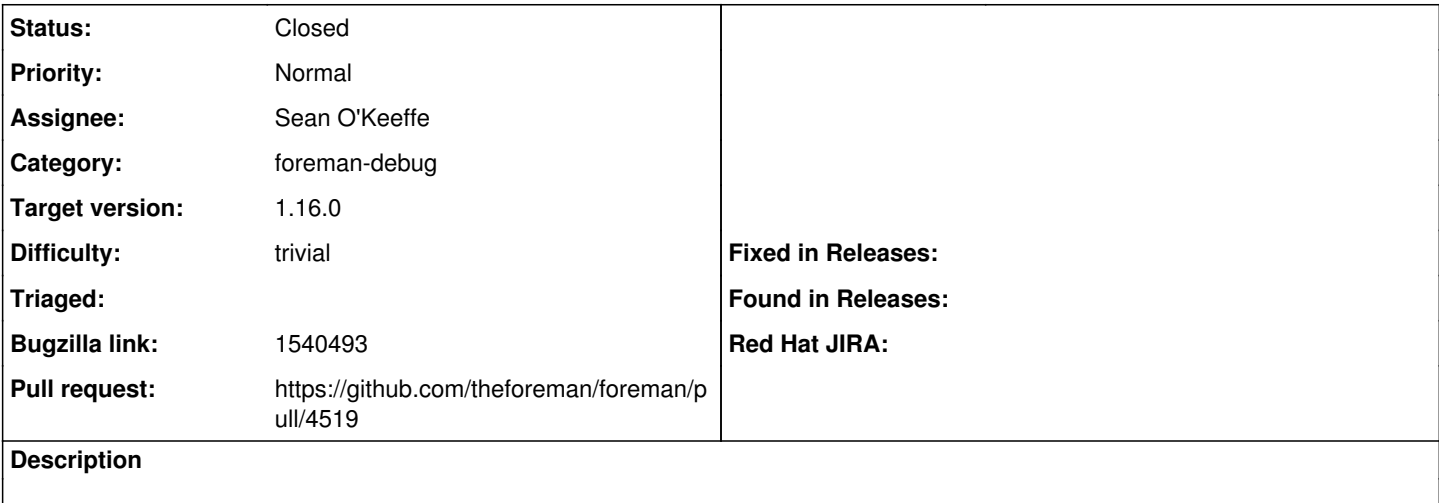

### **Associated revisions**

## **Revision ab67d437 - 05/11/2017 06:12 AM - Sean O'Keeffe**

Fixes #19497 - More passenger info in foreman-debug

### **History**

## **#1 - 05/09/2017 11:23 AM - The Foreman Bot**

*- Status changed from New to Ready For Testing*

*- Pull request https://github.com/theforeman/foreman/pull/4519 added*

## **#2 - 05/11/2017 07:01 AM - Sean O'Keeffe**

- *Status changed from Ready For Testing to Closed*
- *% Done changed from 0 to 100*

Applied in changeset [ab67d437c8ccd1f552bb92928cdc520d978eaf13.](https://projects.theforeman.org/projects/foreman/repository/foreman/revisions/ab67d437c8ccd1f552bb92928cdc520d978eaf13)

#### **#3 - 06/14/2017 03:12 PM - Marek Hulán**

*- translation missing: en.field\_release set to 240*

#### **#4 - 01/31/2018 08:43 AM - Evgeni Golov**

*- Bugzilla link set to 1540493*